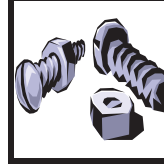

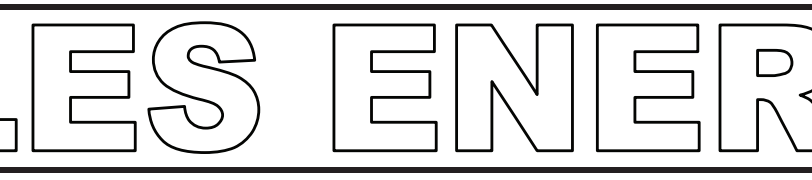

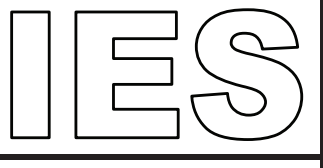

Capacité : Comparer les quantités d'énergie produites par différents systèmes.

# But de la séancel

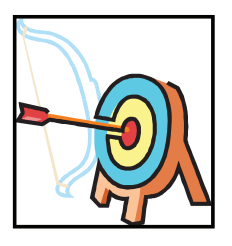

- Comparer les quantités d'énergie consommée par deux objets techniques.

- Indiquer la nature des énergies utilisées pour le fonctionnement de l'objet technique.

# A faire pour réussir

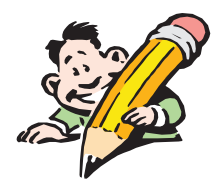

**OSuivre les consignes** 

**@Compléter la fiche exercice** 

Quelle est la quantité d'énergie produite ?

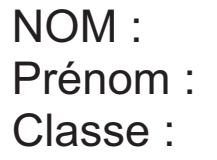

#### EOLIENNE **TECHNOLOGIE SERVICES**

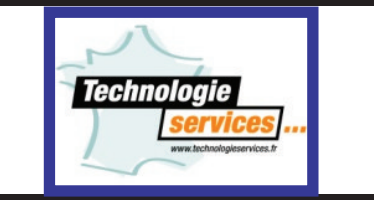

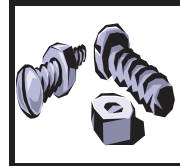

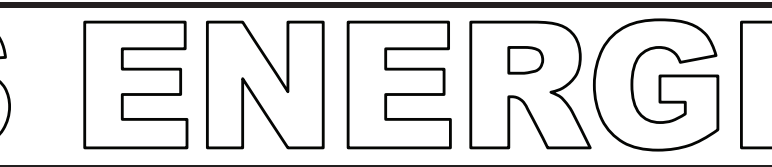

**Capacité :** Comparer les quantités d'énergie produites par différents systèmes.

## **Production d'énergie avec une éolienne**

Afin de mesurer la quantité d'énergie produite par l'éolienne, tu vas devoir câbler le module « **son et lumière** » sur l'éolienne.

1) Réalise donc le câblage des modules « **Voltmètre** » et « **son & lumière** » comme indiqué ci-dessous.

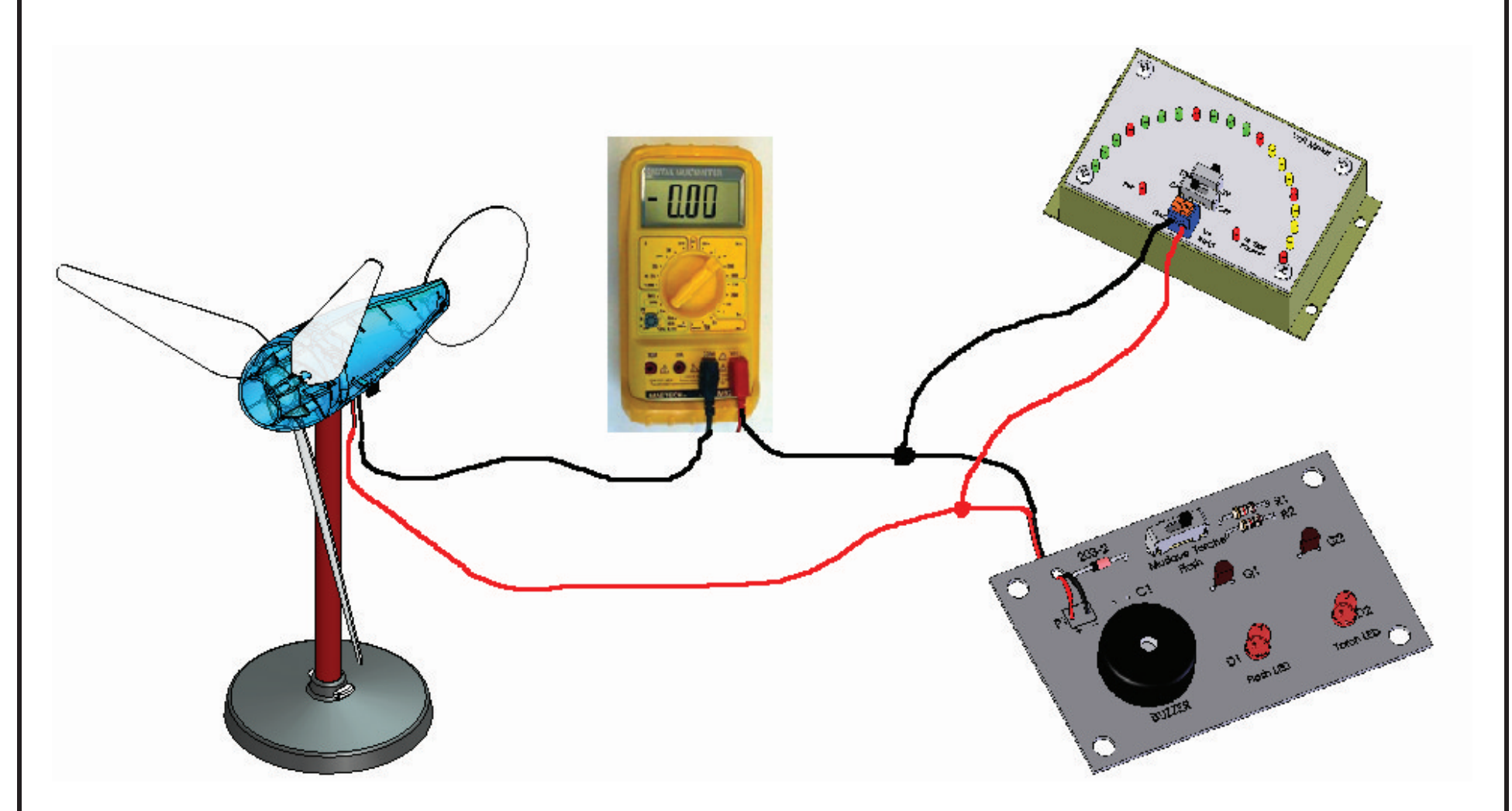

2) Place le ventilateur devant l'éolienne afin de simuler le vent, positionne le calibre sur **5V** et enfin allume le voltmètre en positionnant l'autre interrupteur sur **ON**.

NOM : Prénom : Classe :

### **EOLIENNE**

TECHNOLOGIE SERVICES

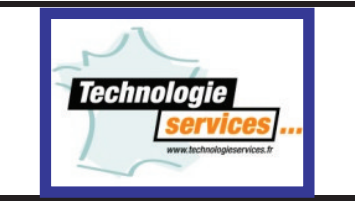

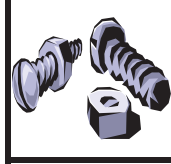

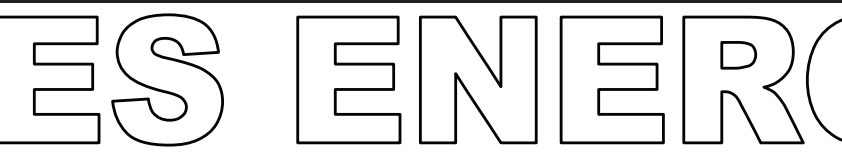

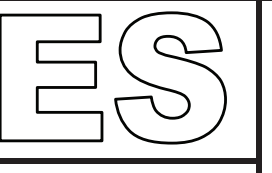

Capacité : Comparer les quantités d'énergie produites par différents systèmes.

> 3) Dès que le rotor commence à pivoter, observe ce qui se passe puis complète le tableau ci-dessous en relevant la tension et l'intensité suivant les 3 positions du ventilateur. Tu calculeras la puissance produite par l'éolienne.

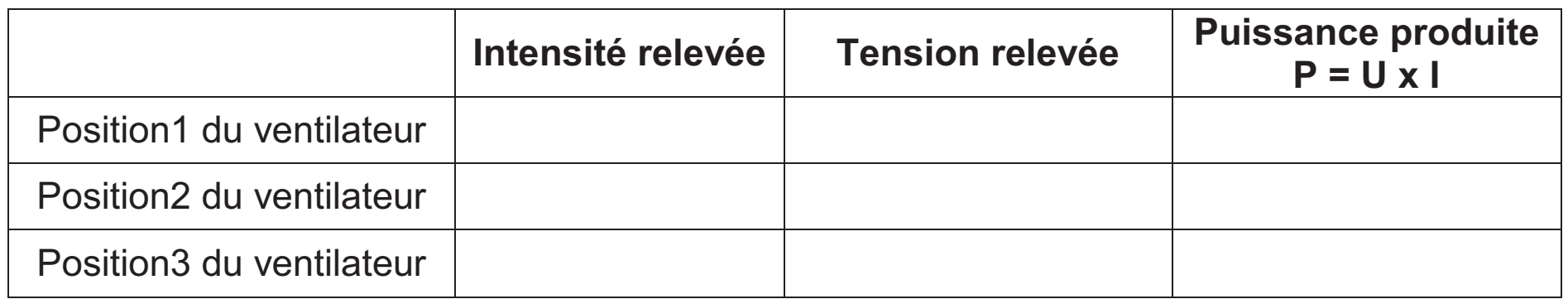

4) Réalise un graphique illustrant la production d'énergie en fonction de la force du vent.

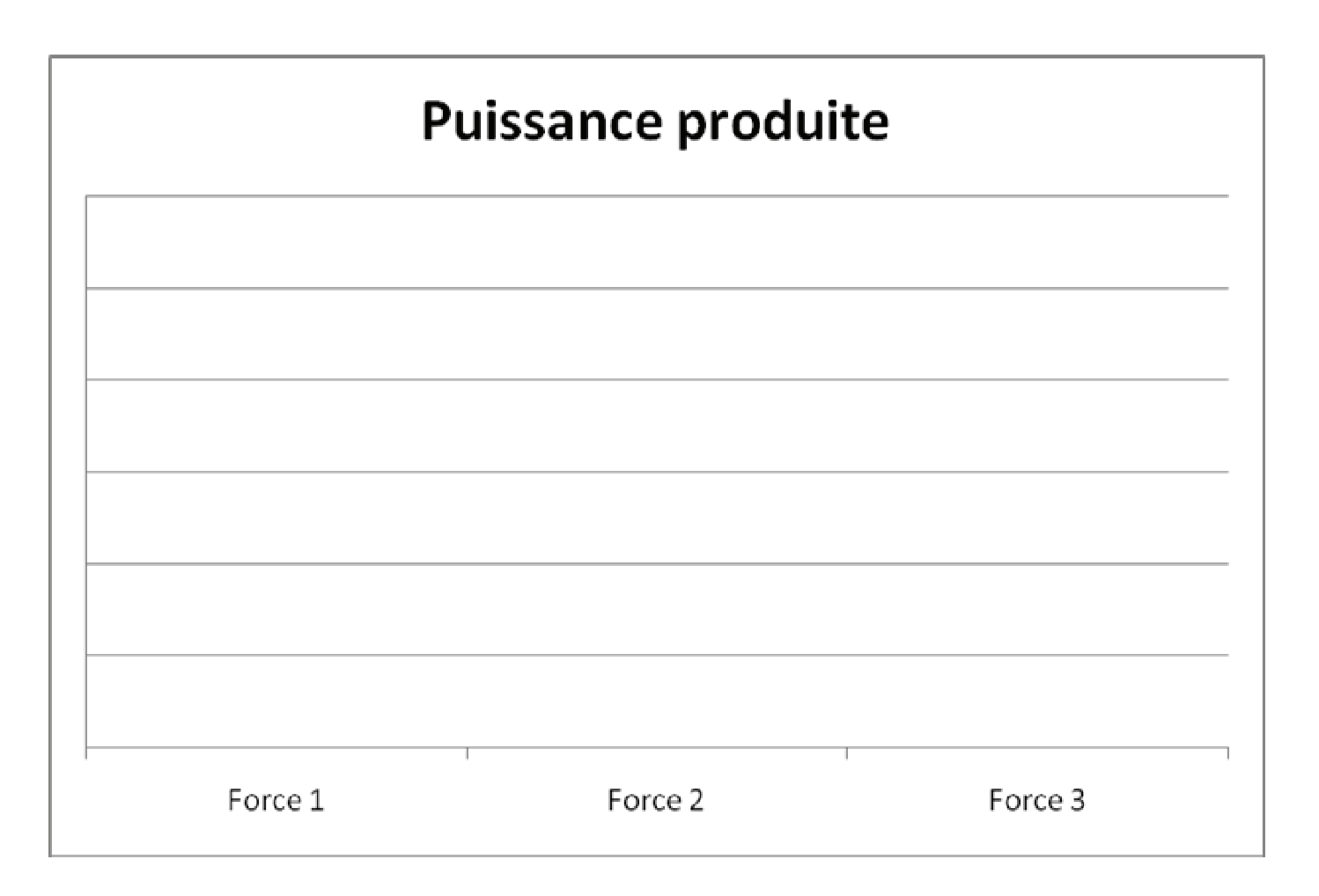

#### **CONCLUSION**

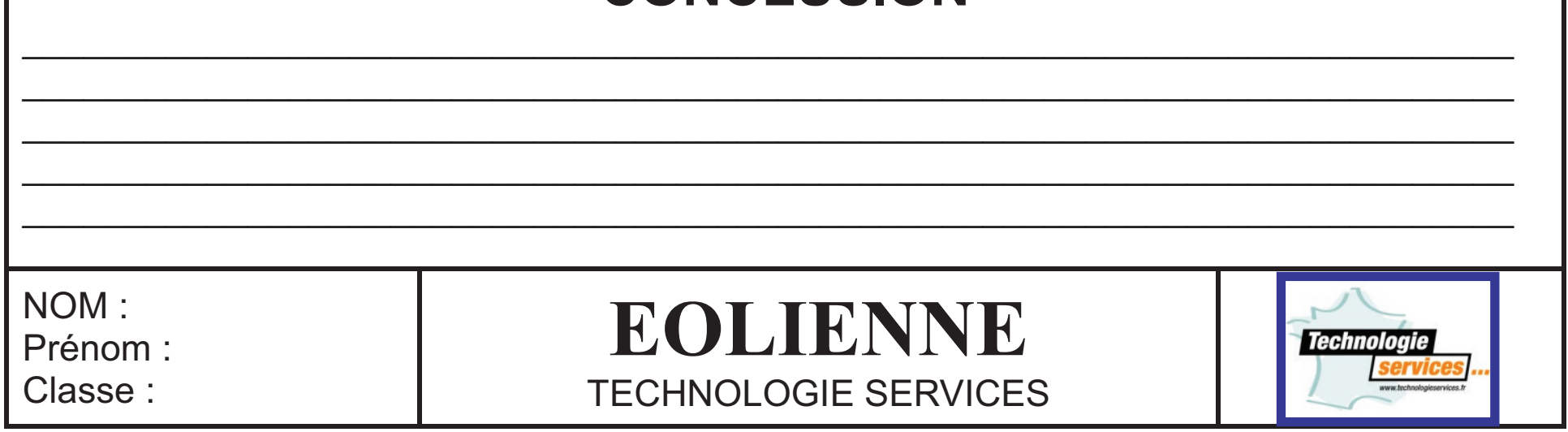

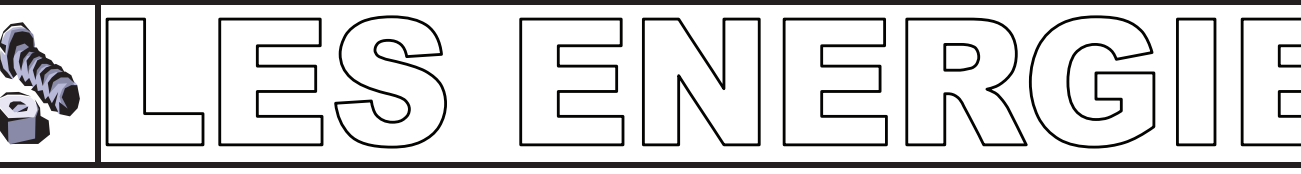

**Capacité :** Comparer les quantités d'énergie produites par différents systèmes.

## **Production d'énergie avec 3 éoliennes**

Maintenant nous allons mesurer la quantité d'énergie produite par 3 éoliennes en câblant le **module 3** et le module « **Voltmètre** » sur l'éolienne.

- 1) Réalise donc le câblage du **module 3** comme indiqué ci-dessous.
	- a) Relie la **borne +** du connecteur **INPUT1** du module 3 à la borne **rouge** du bornier de l'éolienne à l'aide d'un fil **rouge** dénudé à ses 2 extrémités.
	- b) Relie la **borne** du connecteur **INPUT1** du module 3 à la borne **noire** du bornier de l'éolienne à l'aide d'un fil **noir** dénudé à ses 2 extrémités.
	- c) Fais de même en reliant le bornier de la **2 nde éolienne** au connecteur **INPUT2** du module 3 et en reliant le bornier de la **3 ème éolienne** au connecteur **INPUT 3** du module 3.

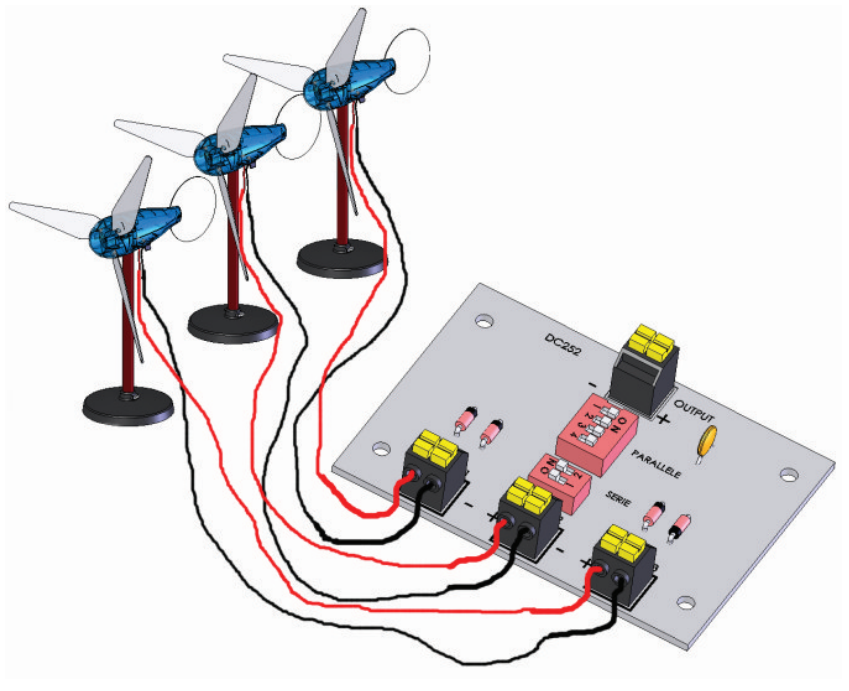

- 2) Câble le module « **son et lumière** » sur le **module 3** comme indiqué ci-dessous :
	- a) Relie la **borne** du connecteur **OUTPUT** du module 3 à la borne **-** du connecteur du module « **son et lumière** » à l'aide d'un fil **noir** dénudé à ses 2 extrémités.
	- b) Relie la **borne +** du connecteur **OUTPUT** du module 3 à la **borne +** du connecteur du module « **son et lumière** » à l'aide d'un fil **rouge** dénudé à ses 2 extrémités.

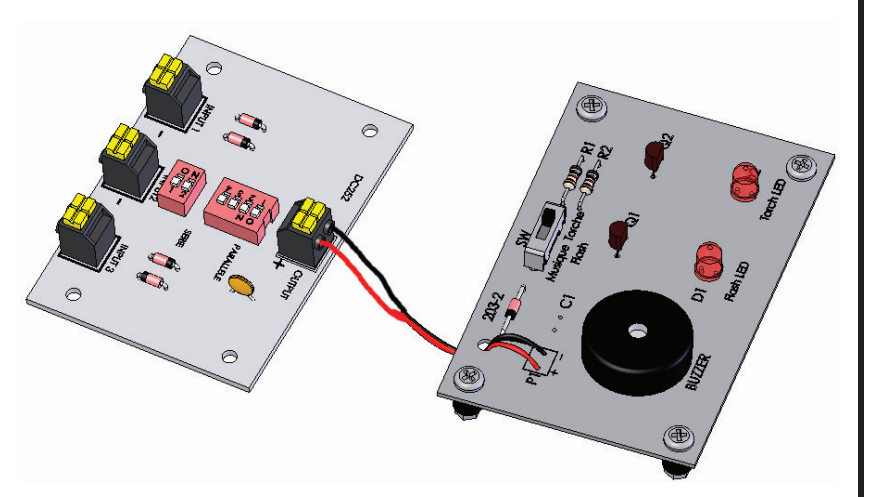

3) Place l'ampèremètre en série entre le **module 3** et le module « **son et lumière** »

4) Place le module **Voltmètre** en dérivation sur le module « **son et lumière** »

5) Place le ventilateur devant les éoliennes afin de simuler le vent, positionne le calibre du voltmètre sur **5V** et enfin allume le voltmètre en positionnant l'autre interrupteur sur **ON**.

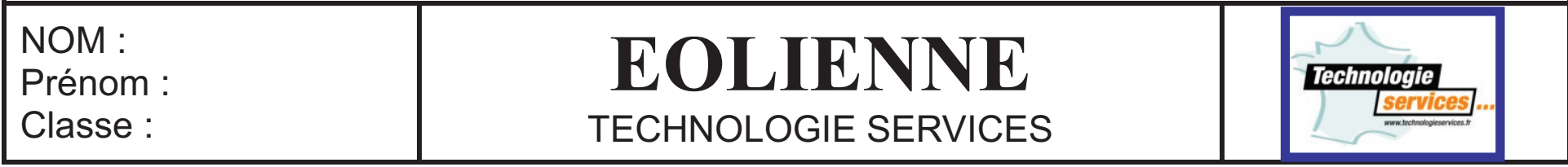

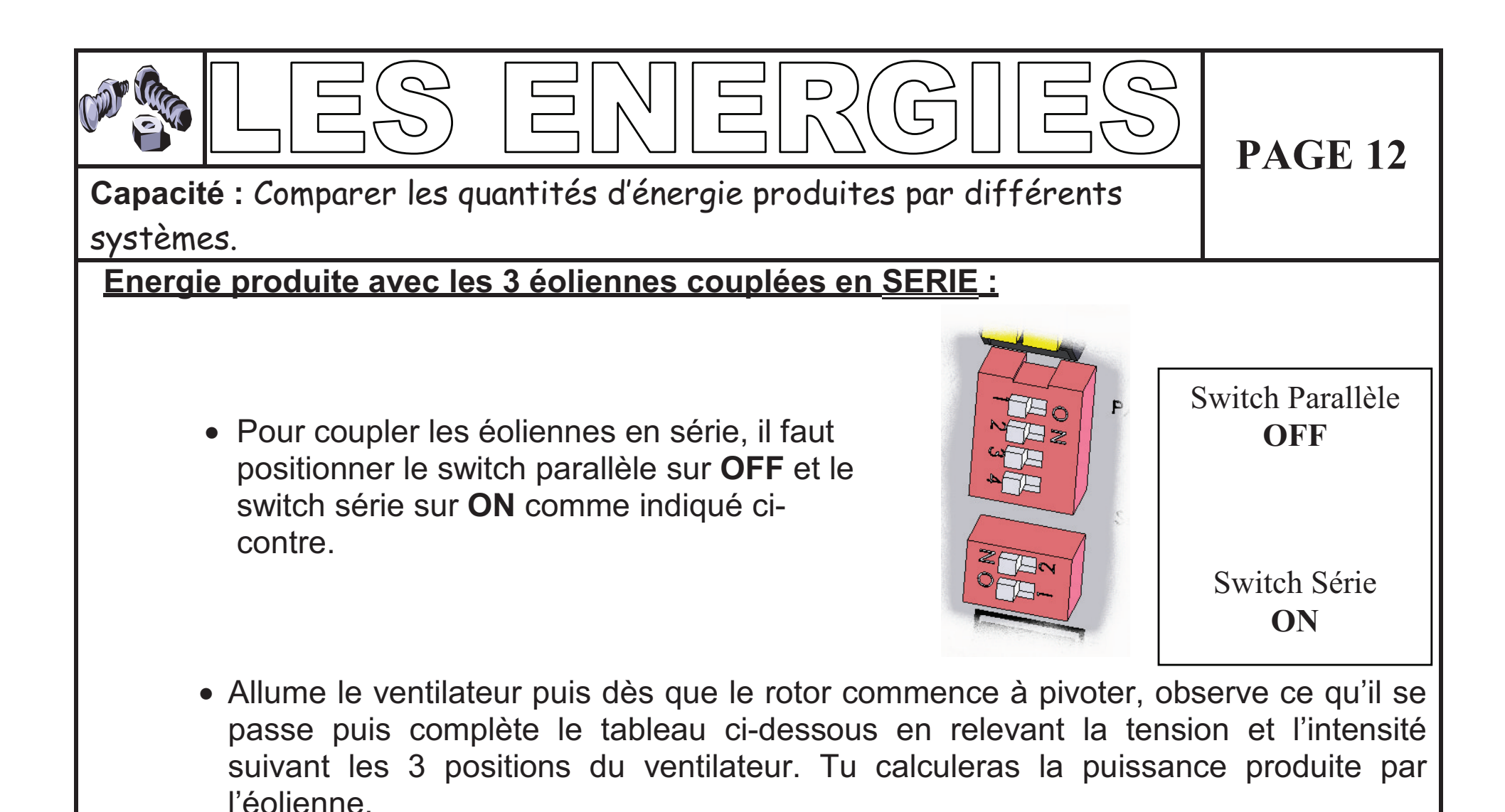

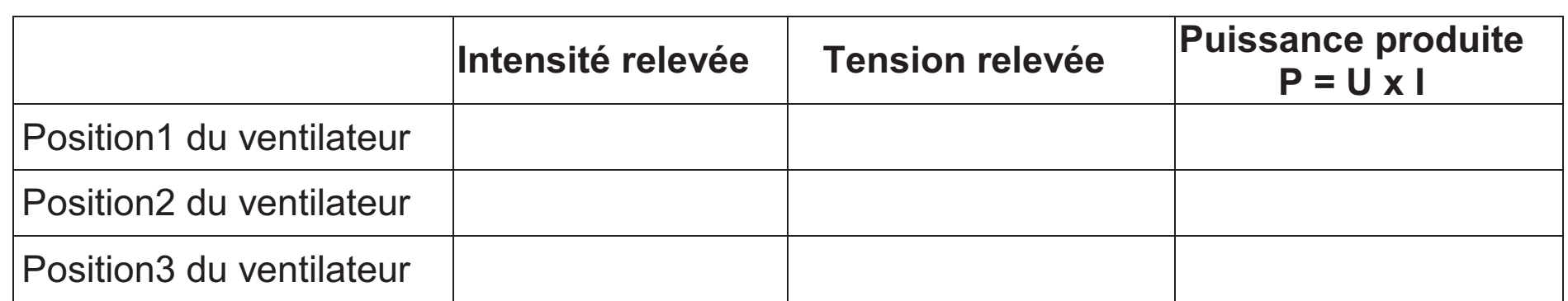

• Réalise un graphique illustrant la production d'énergie en fonction de la force du vent.

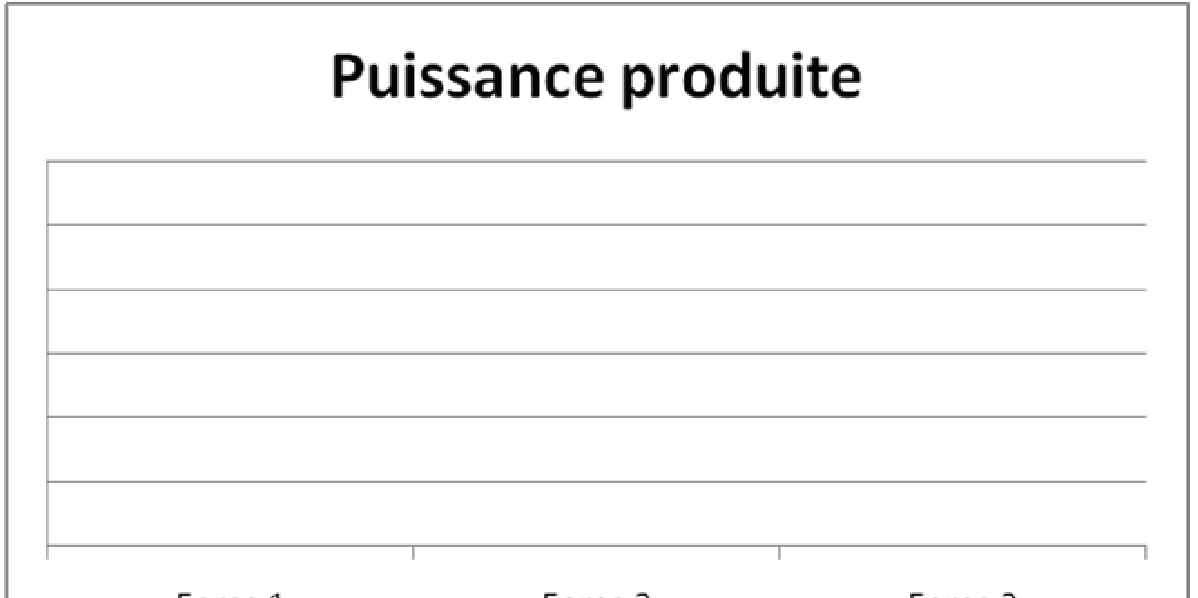

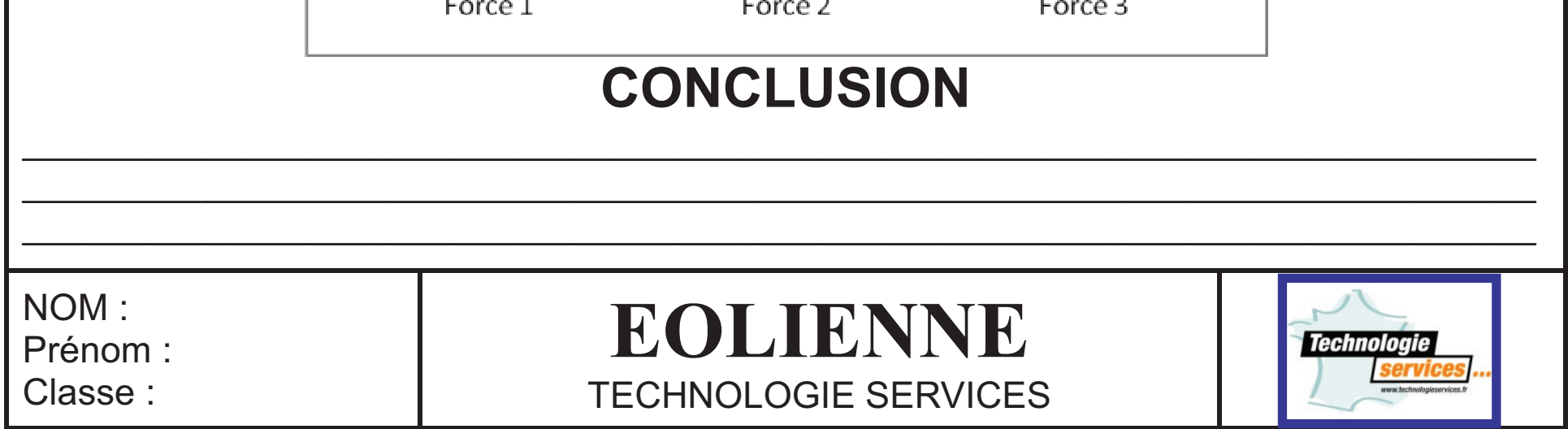

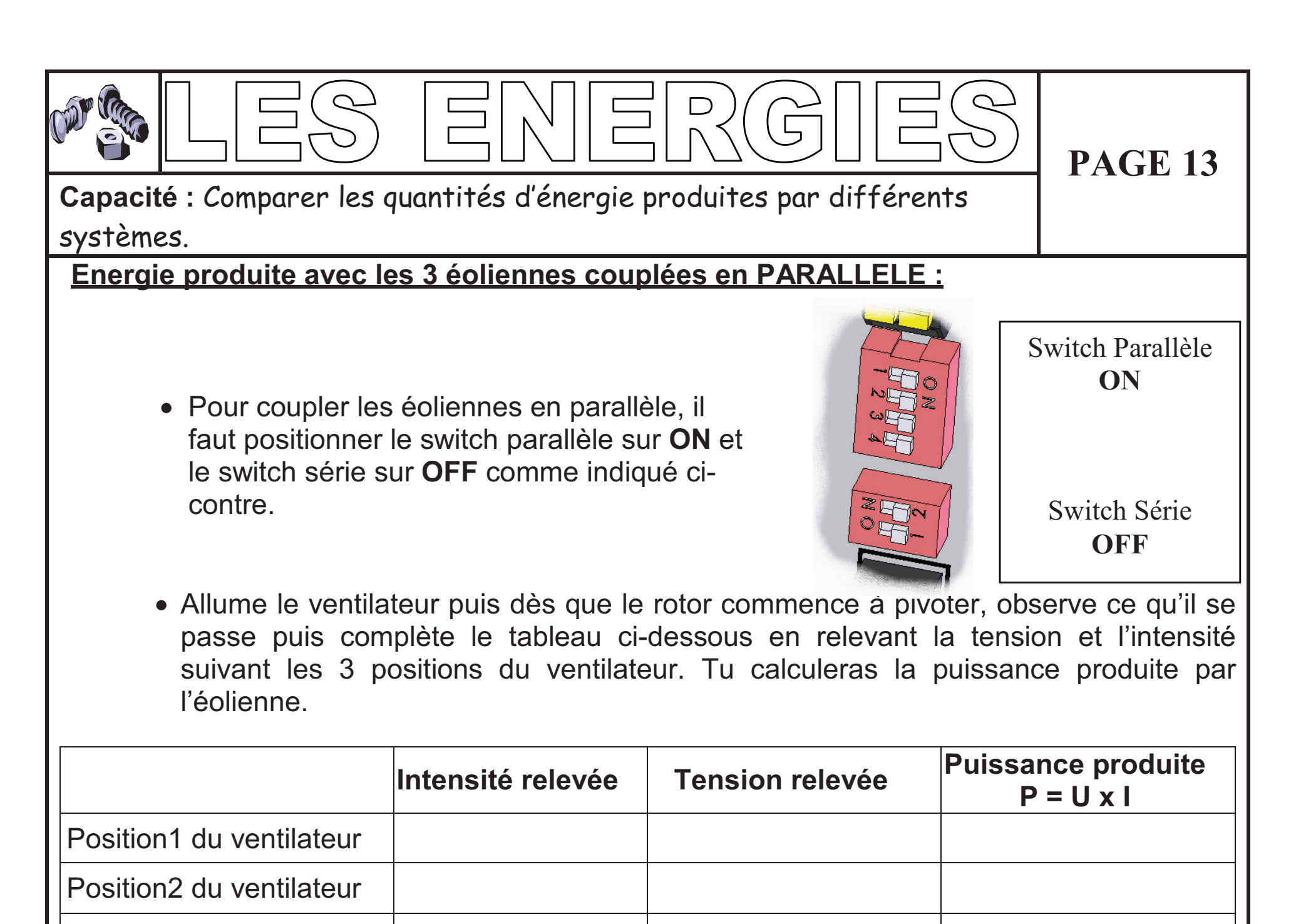

#### **CONCLUSION**

 $\_$  , and the contribution of the contribution of  $\mathcal{L}_\mathcal{A}$  , and the contribution of  $\mathcal{L}_\mathcal{A}$  , and the contribution of  $\mathcal{L}_\mathcal{A}$  $\_$  . The contribution of the contribution of the contribution of the contribution of  $\mathcal{L}_\mathbf{u}$  $\_$  . The contribution of the contribution of the contribution of the contribution of  $\mathcal{L}_\mathbf{u}$ 

- Position3 du ventilateur
	- Réalise un graphique illustrant la production d'énergie en fonction de la force du vent.

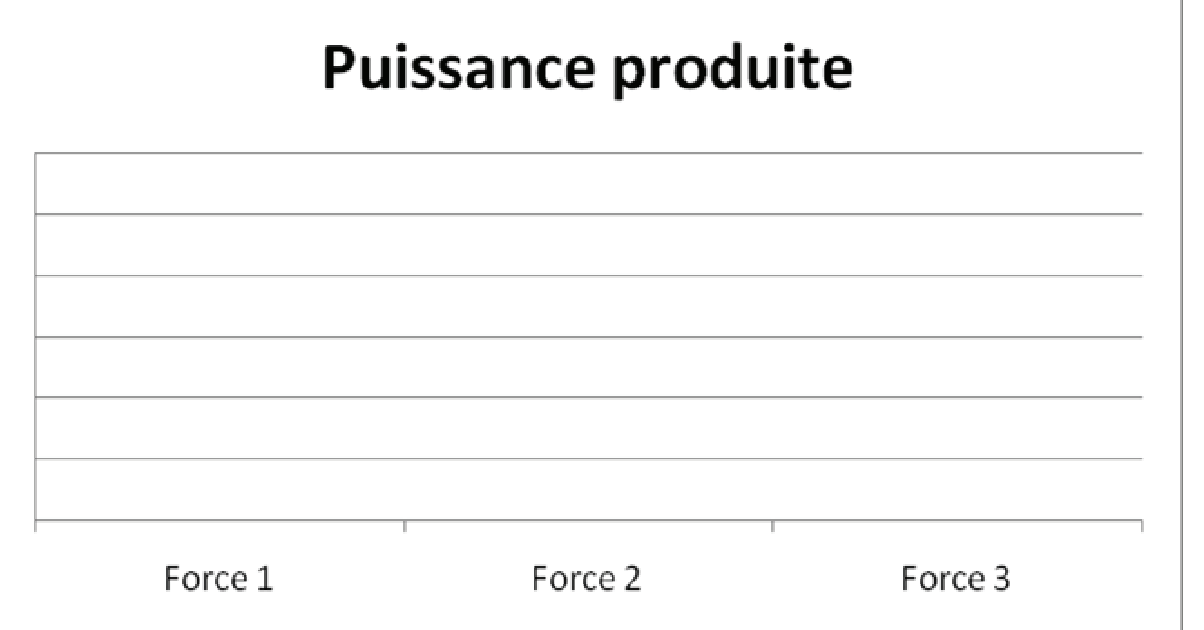

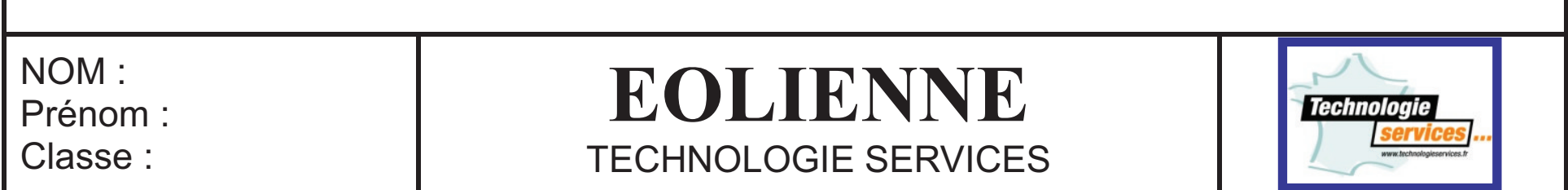